1) A AVI (associação de voluntários independentes) está solicitando a você a modelagem de seu sistema de informações (*software aplicativo processador de transações*). Cada pessoa física pode-se associar-se a uma ou mais opções de voluntariado, fornecendo seu CPF, nome, endereço e data de nascimento. A entidade voluntariado possui como principais atributos: categoria (apenas sócio, contadores de histórias, ouvidores para 3ª idade, agentes de saraus de leitura, educadores para o trânsito, etc); valor mensal; carga horária mensal e período. Cada associado receberá mensalmente um boleto para contribuir com a AVI. Após associado a uma opção de voluntariado, a pessoa física poderá matricular-se em uma ou mais atividades associadas à opção. Por exemplo, o voluntariado "ouvidores para 3ª idade" possui quatro atividades principais: (i) curso sobre cuidados psicológicos essenciais ao idoso; (ii) curso sobre caraterísticas das instituições de longa permanência (ILP - asilos); (iii) atividade de ouvidoria em ILMs; (iv) atividades de terapia ocupacional em ILMs. Cada atividade possui como principais atributos: nome do responsável, horário semanal, inicio do período, final do período. As atividades estão associadas a avaliações. Qualquer pessoa poderá avaliar quantas vezes quiser uma atividade via Internet. Não haverá identificação da pessoa, ela será um simples avaliador, para o qual deverá ser armazenado seu IP\*\*, sexo e faixa etária. A entidade 'Avaliação' deverá armazenar a data e o horário em que foi realizada, o conceito atribuído (ótimo, bom, regular, ruim). É importante que também seja modelada a entidade 'Boleto', onde são descritas as mensalidades dos associados, que possui os seguintes atributos: mês referência, ano referência, valor, data vencimento, valor recebido e data quitação.

Pede-se: (i) faça o MER deste sistema de informações;

(ii) considerando a carga inicial de dados referentes a voluntariados e atividades, modele com um DFD a funcionalidade: "cadastrar associação a voluntariado seguida de matrícula em atividades do voluntariado escolhido";

(iii) Modele com um DFD a funcionalidade: "receber e registrar avaliação de atividade de voluntariado";

(iv) Modele com um DFD a funcionalidade: "gerar boletos de determinado mês";

(v) Considerando que já tenha ocorrida a carga inicial de dados e de várias transações, modele com um DFD a funcionalidade: "gerar relatório mensal com relação de voluntariados e atividades; exibindo o total arrecadado por cada voluntariado e o percentual de avaliações 'ótimas' e 'boas' para cada uma das atividades do voluntariado" (ver figura que se segue com lay-out do relatório)

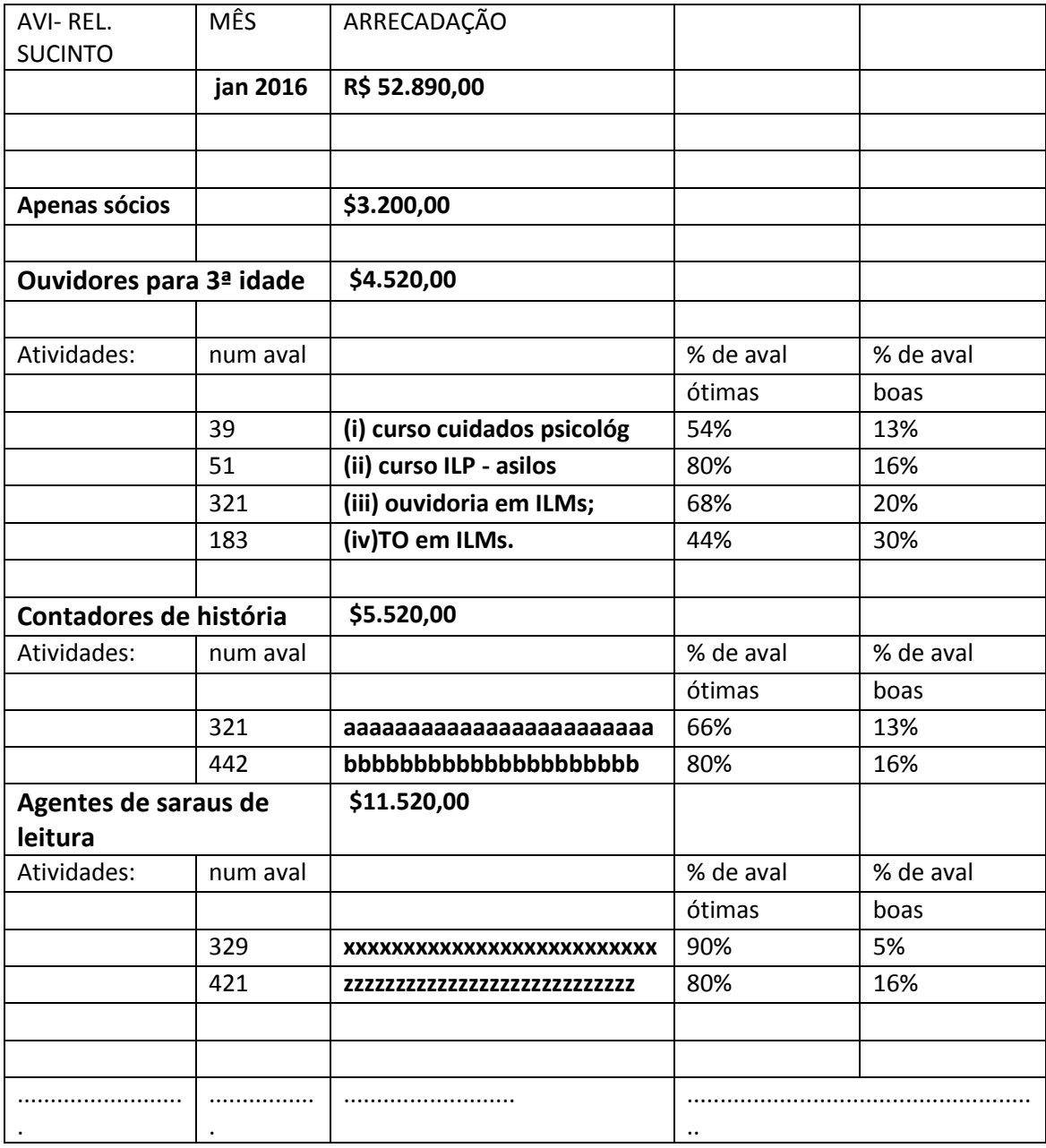

*\*\* IP significa Internet Protocol e é um número que seu computador (ou roteador) recebe quando se conecta à Internet. É através desse número que seu computador é identificado e pode enviar e receber dados.*

2) Considere o Mer e o Relatório X abaixo, relacionados ao software para controle de uma edição do campeonato brasileiro. Pede-se (i) acrescente atributos no MER para a geração do relatório apresentado e (ii) supondo cargas iniciais e transações cadastradas, faça o DFD com a funcionalidade "geração do relatório X".

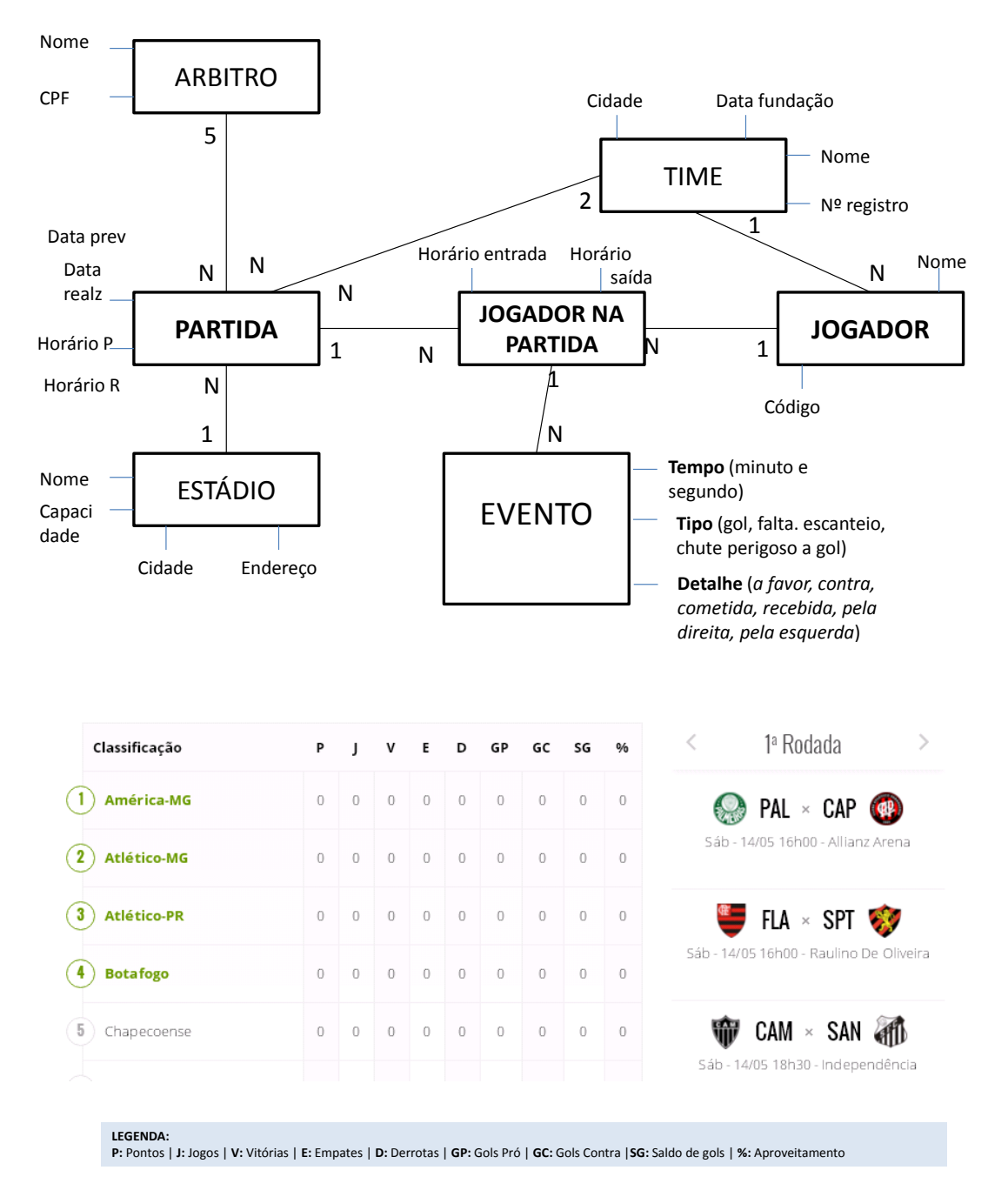

3) Faça a parte do MER que demonstre as semelhanças apontadas abaixo:

(a) Sistema de Informações para controle de internação hospitalar X Sistema para controle de hotel

(b) Sistema de venda de ingressos em bilheteria de teatro X Sistema para controle de vendas de passagens

4) Defina acréscimos pertinentes de dados nos fluxos **&** e **§**

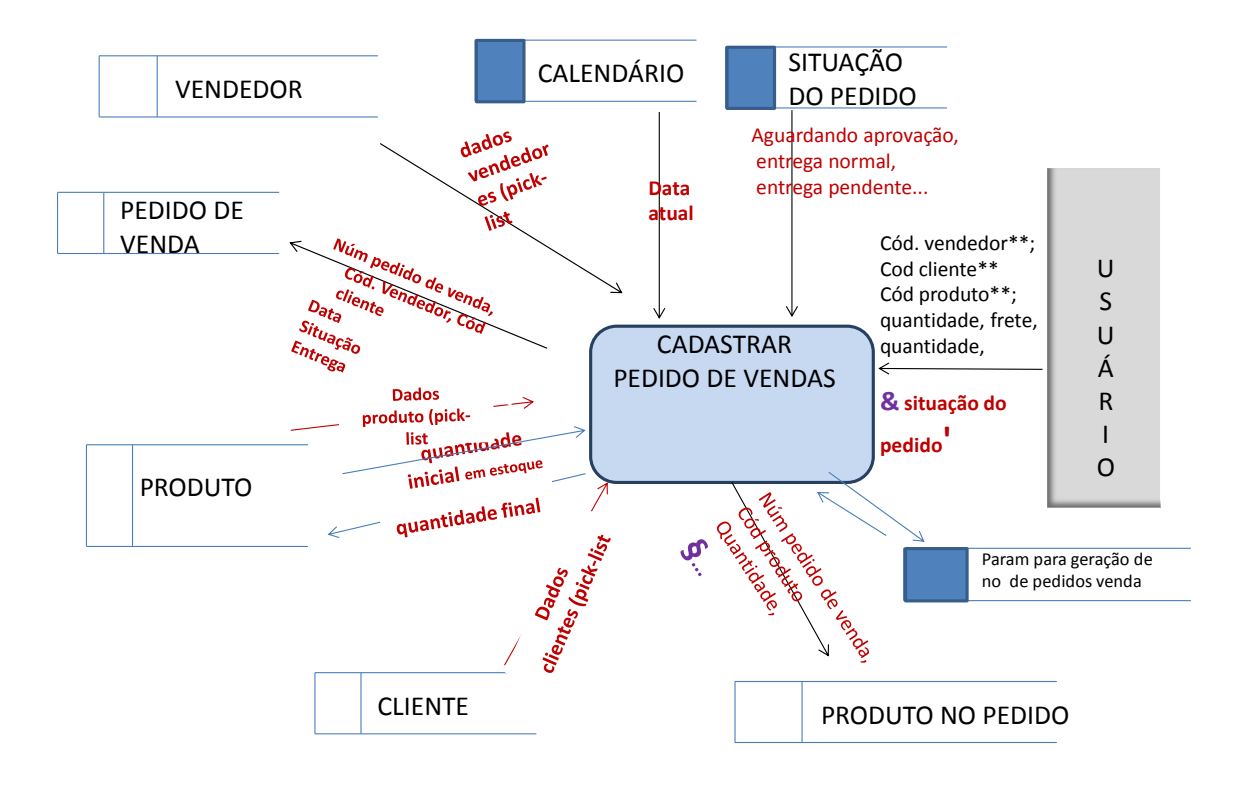

5) Todos os exercícios de MER já feitos podem ser complementados com exercícios de DFD. Pede-se:

(i). Veja e resolva os exemplos abaixo;

(ii) Defina com palavras 4 funcionalidades (apontando os respectivos softwares e modelos) que podem ser representadas por DFDs

- (5.1) TAXICOM Fazer DFDs que representem os módulos:
- (a) cadastrar corrida antes; inserir dados pós corrida
- (5.2) ANPX Fazer DFDs que representem os módulos:

(a) cadastrar autor principal e artigo; (b) atribuir avaliador, que é responsável por designar um ou mais pesquisadores como avaliadores do artigo; (c) inserir nota (ou parecer) de um avaliador para determinado artigo.

- (5.3) ORTOPEDIA (clínica de ortopedia) Fazer DFDs que representem os módulos:
	- (a) cadastrar consulta antes (marcar consulta);
	- (b) Cadastrar consulta depois, que inclui o cadastro dos procedimentos associados à Consulta.